## **Description**

Print formated output to string.

The format string is a string containing a description of how to output the data in args .This string should generally speaking have one **%***<modifiers><operator>* format specifier (examples: %s, %0d, %-=20s) for each of the arguments.

The following **modifiers** are supported:

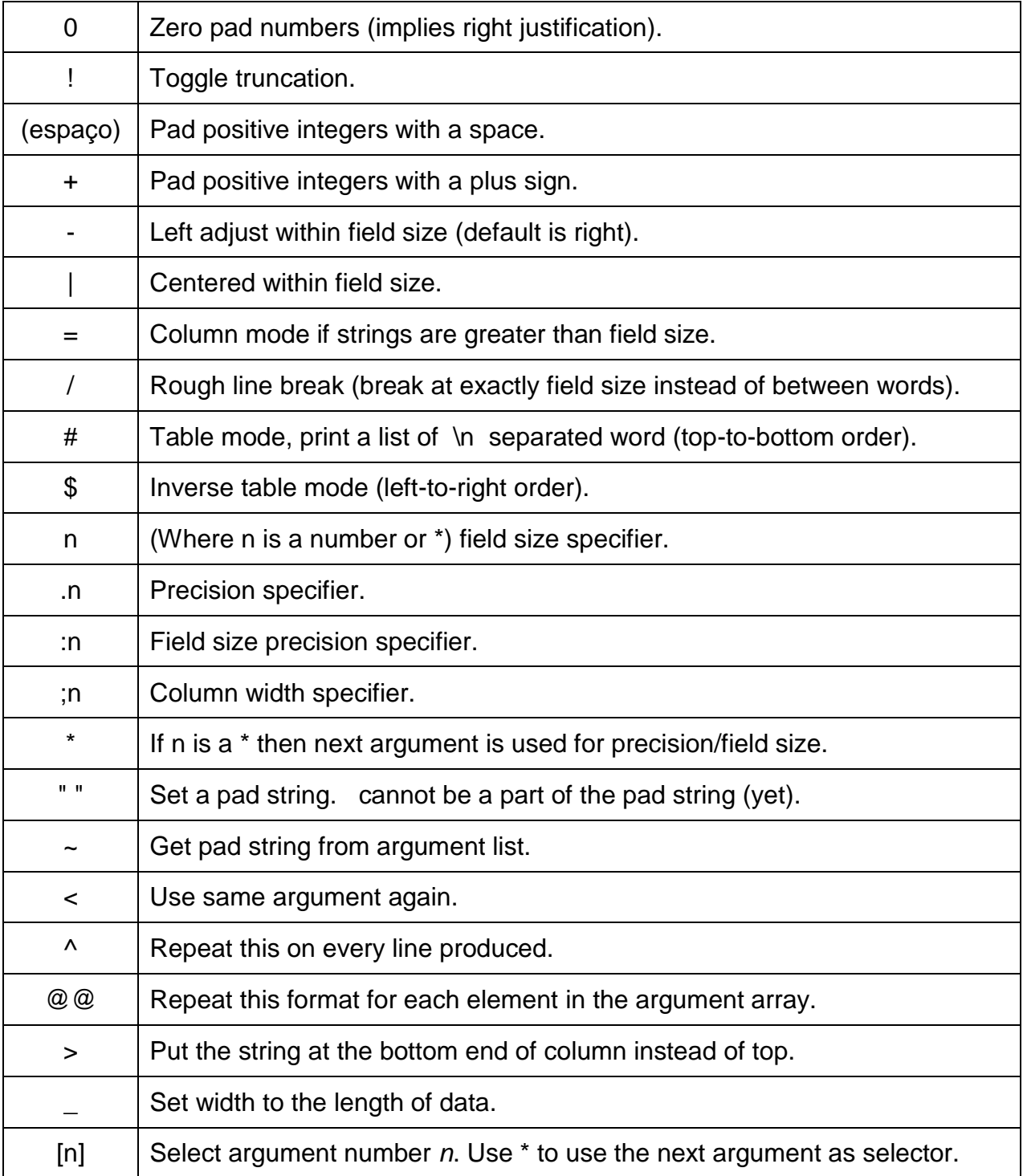

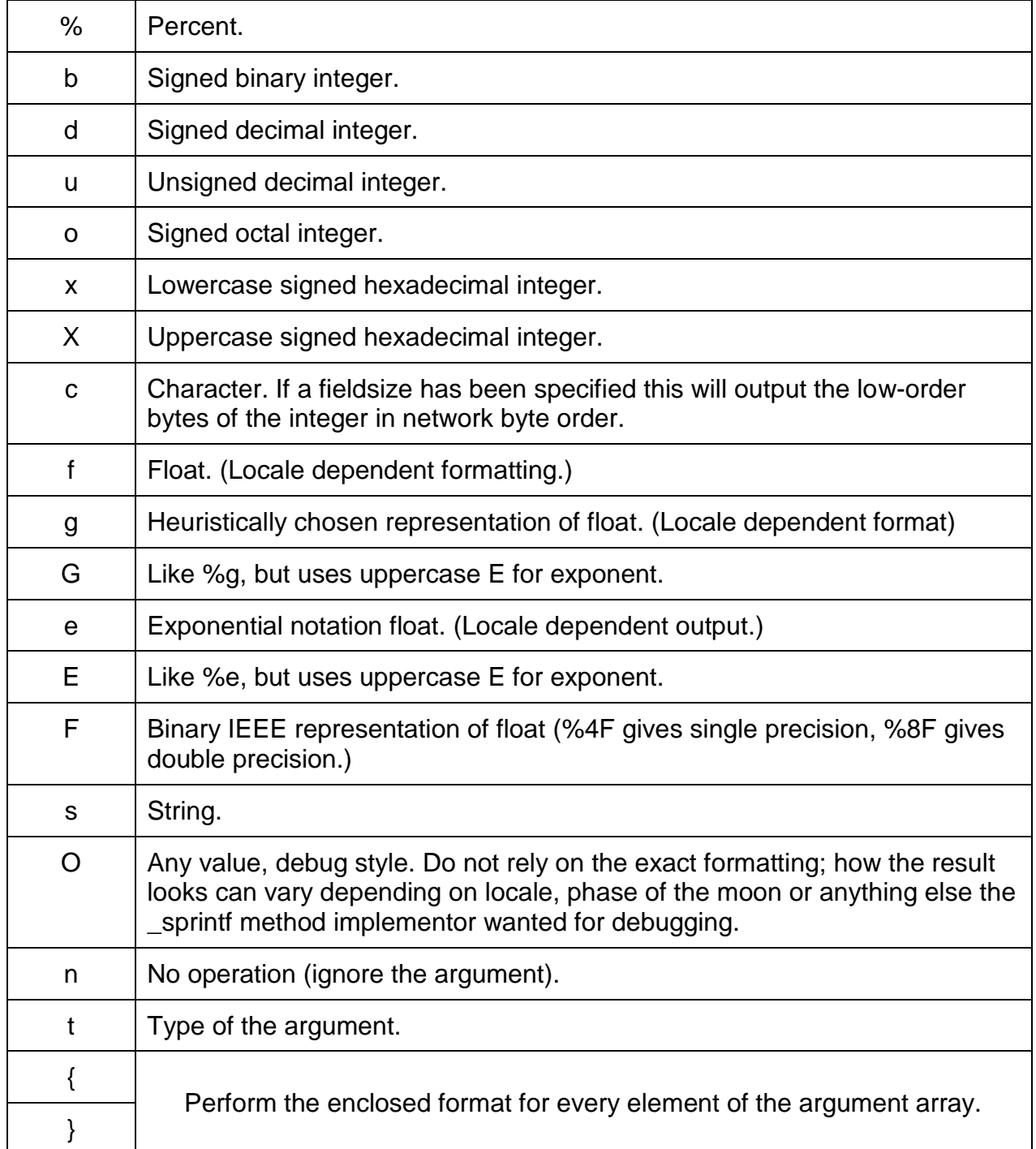

Most modifiers and operators are combinable in any fashion, but some combinations may render strange results.

**http://caudium.net/developer/pikeref/ex/predef\_3A\_3A.html**